### **Database Systems and Information Modelling**

### **Week 1**

**Design a database:**

# **Maintaining contents of a database**

- SELECT: read data from the table
- INSERT: new rows into the table
- DELETE: existing rows from the table
- UPDATE: existing row from the table

# **3 types of database:**

#### Table form

Entity Relationship Diagram

- Use Data Definition Language (**DDL**) to manipulate the structure of the tables
- CREATE, DROP (delete a table), ALTER (add column), RENAME

Relational Notation

#### **Database lifecycle**

- Design the database
	- Data modelling, E-R diagrams
	- Implement the database
		- Data definition language (**DDL**)
			- Create
			- **Drop**
			- Alter
			- Rename
	- Data access / programming
		- Data manipulation language (**DML**) CRUD
			- **C**reate (Insert)
			- **R**ead (Select)
			- **U**pdate
			- **D**elete
	- Database administration
		- Data control language (**DCL**)
			- Grant
				- Revoke

#### **Noun-Verb analysis:**

- **Nouns**: Tables (rows)
	- **Verbs:** Describe the entity (relationship between nouns)
		- One employee to one department OR multiple departments
- **Adjectives**

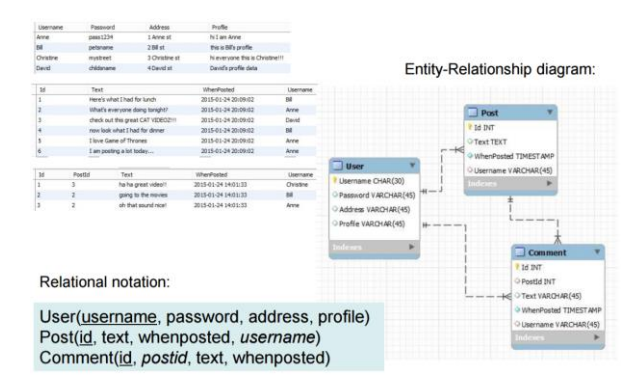

# **Relationship Degree**

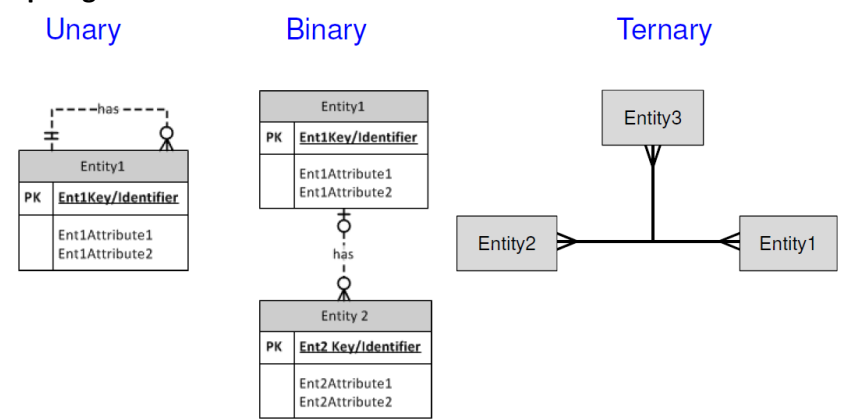

#### **Relationship Cardinality (Ignore dotted lines)**

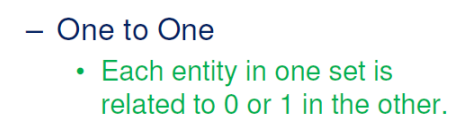

- One to Many
	- Each entity in one set is related to many in the other.
- Many to Many
	- Each entity in either set can be related to many in the other set
	- These require an extra step to implement in a relational database.

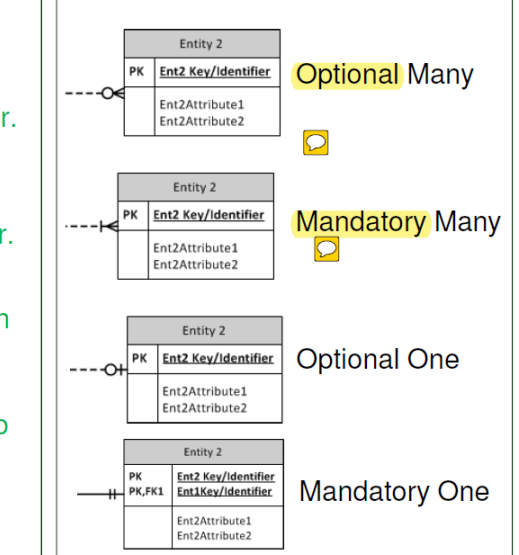

Optional Many: Can have a customer that has not yet placed an order.

- Some read as 0 to many or optional to many
- Could have several or no orders

# Mandatory Many: Does not have any customers **UNLESS** there is a purchase

- This depends the BUSINESS RULE: Do people count as customers if they haven't made a purchase? Entity1 Entity 2

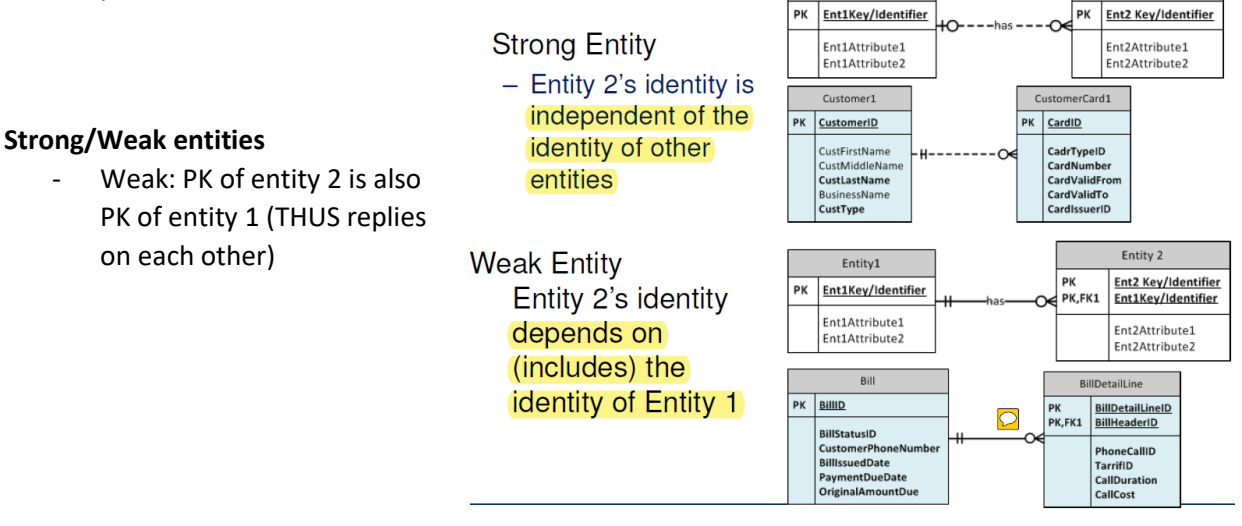

# **Week 5: Subtypes and supertypes**

Without subtyping, often will get a lot of repeated columns.

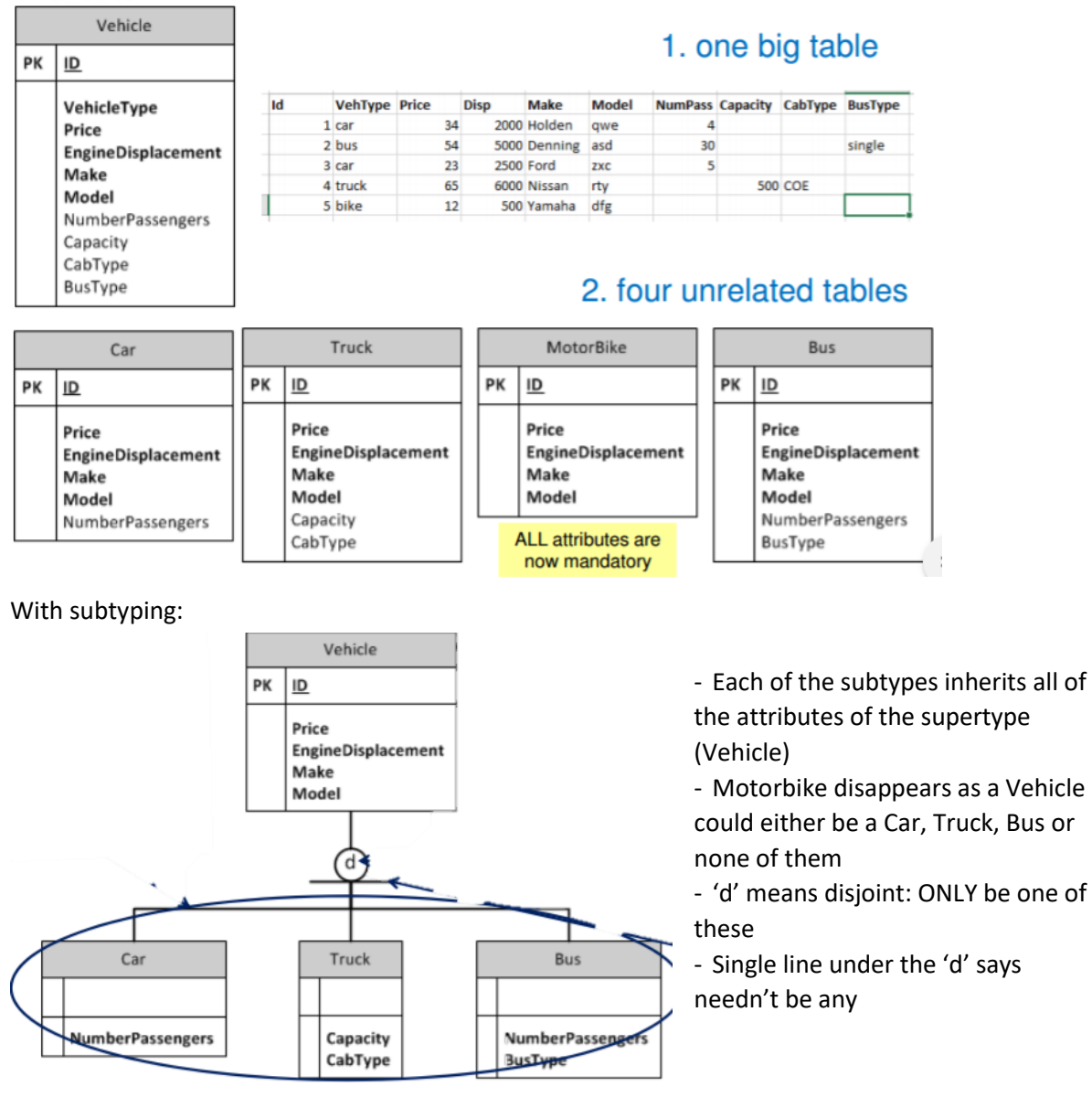

# **SUBTYPE types:**

- Disjointness Constraints: 'd' or an 'o'
	- 'd' = disjoint (can only be one of those)
	- $\bullet$  'o' = overlapping (can be more than one of these)
- Completeness Constraints specifies whether an instance of a supertype must also be an instance of a subtype (OR partial)
	- Double line: entity of type subtype1 MUST also be a subtype
	- Single line: Doesn't need to be one of the subtypes

An entity CAN have relationship with 1 of the subtypes

# **IFNULL ()**

- Can convert a null to a 0 (can be useful in calculations)
- SELECT 1 + IFNULL (wagevalue, 0)
- Gives  $1 + 0$  for null fields and  $1 +$  wage value for non-null fields
- Failure to do this results in a null answer for values where wage value is NULL

# **UPPER () / LOWER ()**

- Change string to upper / lower case

**LEFT ()**

- Returns the leftmost X characters from the string
- SELECT LEFT ("This is a test", 6)
- Gives "This I"

# **RIGHT ()**

- SELECT RIGHT ("This is a test", 6)
- Gives "a test"

# **More on INSERT:**

- Insert records from another table
	- INSERT INTO NewEmployee SELECT \* FROM Employee;
		- Emplyoee must already exist
- Insert multiple rows:
	- INSERT INTO EMPLOYEE VALUES
		- (DEFAULT, "A", "A's Addr", "2012-02-02", NULL, "S"), (…);
	- INSERT INTO Employee

(Name, Address, Datehired, EmployeeType) VALUES

("D", "D's Addr", "2012-02-02", "C"),

```
(...);
```
# **More on UPDATE:**

UPDATE Hourly

SET HourlyRate = HourlyRate \* 1.10;

- Increase salaries greater than \$100K by 10% and rest 5%

UPDATE Salaried

SET AnnualSalary = AnnualSalary \* 1.05

```
WHERE AnnualSalary <= 100000;
```
UPDATE Salaried

SET AnnualSalary = AnnualSalary \* 1.10

WHERE AnnualSalary > 100000;

BUT: This method is very slow as we are rerunning and testing every row twice. Change to: UPDATE Salaried

```
SET AnnualSalary =
```
CASE

```
WHERE AnnualSalary <= 100000
THEN AnnualSalary * 1.05
ELSE AnnualSalary * 1.10
```
END;